# **PETSc on GPUs and MIC: Current Status and Future Directions**

#### Karl Rupp

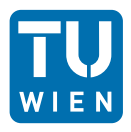

Institute for Microelectronics Institute for Analysis and Scientific Computing

TU Wien, Austria

Celebrating 20 Years of Computational Science with PETSc

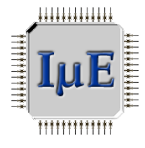

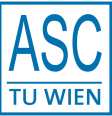

# **Why bother?**

### GFLOPs/Watt

Peak Floating Point Operations per Watt, Double Precision

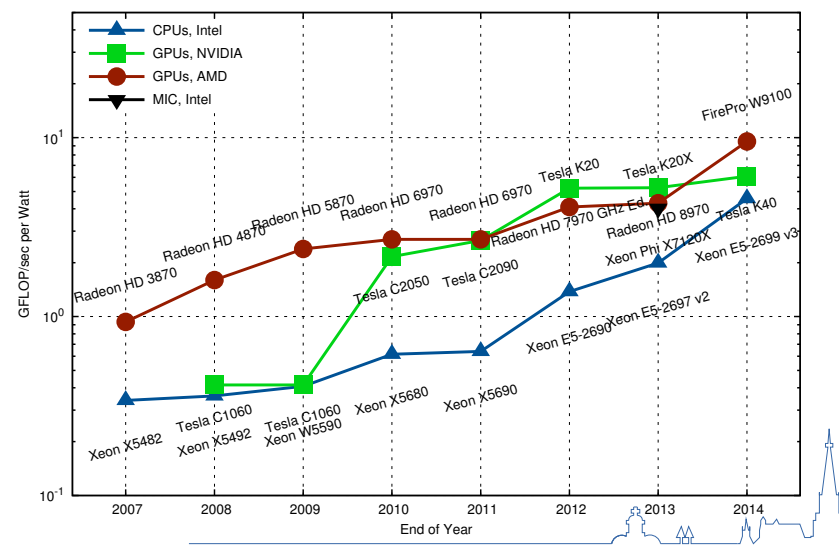

# **Why bother?**

#### **Procurements**

Theta (ANL, 2016): 2nd generation INTEL Xeon Phi Summit (ORNL, 2017), Sierra (LLNL, 2017): NVIDIA Volta GPU Aurora (ANL, 2018): 3rd generation INTEL Xeon Phi

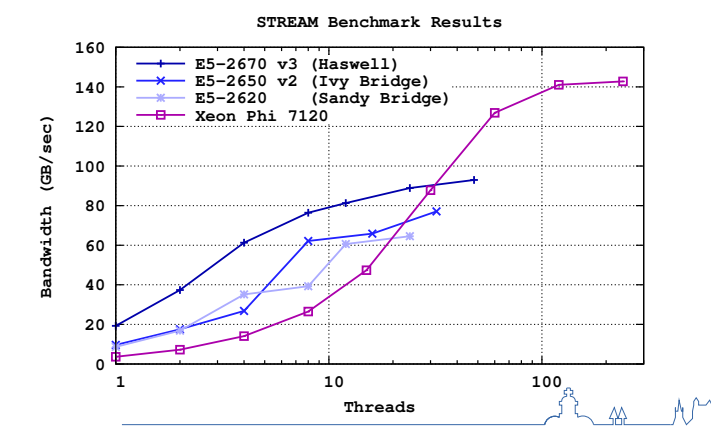

## **Current Status**

# PETSc on GPUs and MIC:

# Current Status

# **Available Options**

### Native on Xeon Phi

Cross-compile for Xeon Phi

### **CUDA**

CUDA-support through CUSP -vec\_type cusp -mat\_type aijcusp Only for NVIDIA GPUs

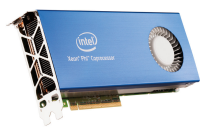

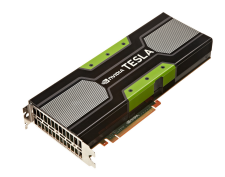

# **OpenCL**

OpenCL-support through ViennaCL

-vec\_type viennacl -mat\_type aijviennacl OpenCL on Xeon Phi very poor

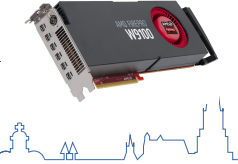

# **Configuration**

## CUDA (CUSP)

CUDA-enabled configuration (minimum)

```
./configure [..] --with-cuda=1
```

```
--with-cusp=1 --with-cusp-dir=/path/to/cusp
```
#### Customization:

--with-cudac=/path/to/cuda/bin/nvcc --with-cuda-arch=sm\_20

### OpenCL (ViennaCL)

OpenCL-enabled configuration

```
./configure [..] --download-viennacl
  --with-opencl-include=/path/to/OpenCL/include
  --with-opencl-lib=/path/to/libOpenCL.so
```
# **How Does It Work?**

#### Host and Device Data

```
struct _p_Vec {
 ...
 void *data; // host buffer
 PetscCUSPFlag valid_GPU_array; // flag
 void *spptr; // device buffer
};
```
### Possible Flag States

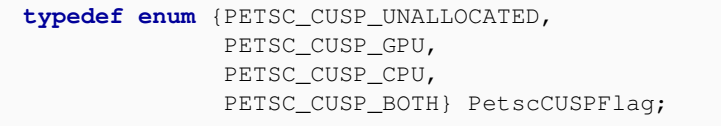

7

# **How Does It Work?**

### Fallback-Operations on Host

Data becomes valid on host (PETSC\_CUSP\_CPU)

```
PetscErrorCode VecSetRandom_SeqCUSP_Private(..) {
  VecGetArray(...);
  // some operation on host memory
  VecRestoreArray(...);
}
```
### Accelerated Operations on Device

Data becomes valid on device (PETSC\_CUSP\_GPU)

```
PetscErrorCode VecAYPX_SeqCUSP(..) {
 VecCUSPGetArrayReadWrite(...);
  // some operation on raw handles on device
 VecCUSPRestoreArrayReadWrite(...);
}
```
## **Example**

### KSP ex12 on Host

\$> ./ex12

-pc\_type ilu -m 200 -n 200 -log\_summary

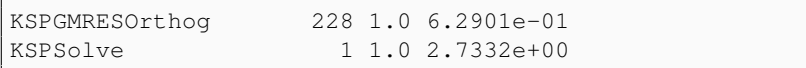

#### KSP ex12 on Device

\$> ./ex12 -vec\_type cusp -mat\_type aijcusp -pc\_type ilu -m 200 -n 200 -log\_summary

[0]PETSC ERROR: MatSolverPackage petsc does **not** support matrix type seqaijcusp

## **Example**

### KSP ex12 on Host

\$> ./ex12

-pc\_type none -m 200 -n 200 -log\_summary

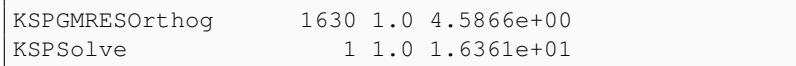

#### KSP ex12 on Device

\$> ./ex12 -vec\_type cusp -mat\_type aijcusp -pc\_type none -m 200 -n 200 -log\_summary

MatCUSPCopyTo 1 1.0 5.6108e-02 KSPGMRESOrthog 1630 1.0 5.5989e-01 KSPSolve 1 1.0 1.0202e+00

# **Pitfalls**

### Pitfall: Repeated Host-Device Copies

PCI-Express transfers kill performance Complete algorithm needs to run on device Problematic for explicit time-stepping, etc.

### Pitfall: Wrong Data Sizes

Data too small: Kernel launch latencies dominate Data too big: Out of memory

#### Pitfall: Function Pointers

Impossible to provide function pointers through library boundaries OpenCL: Pass kernel sources, user-data hard to pass Composability?

### Current GPU-Functionality in PETSc

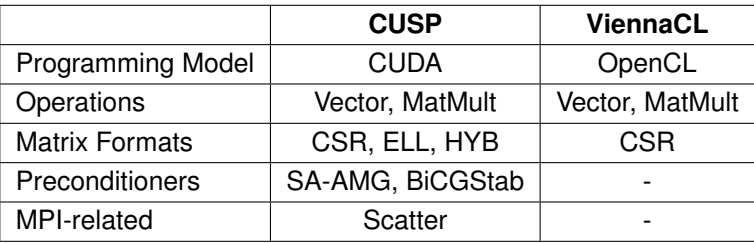

Additional Functionality

MatMult via cuSPARSE OpenCL residual evaluation for PetscFE

## **Future Directions**

# PETSc on GPUs and MIC:

# Future Directions

# **Future: CUDA**

### Split CUDA-buffers from CUSP

Vector operations by cuBLAS

MatMult by different packages

CUSP (and others) provides add-on functionality

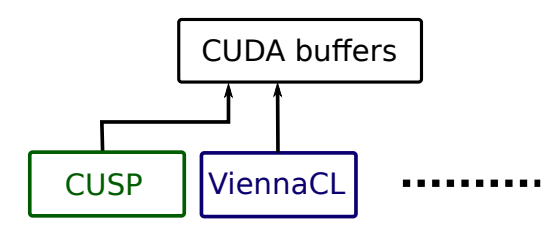

### More CUSP Functionality in PETSc

Relaxations (Gauss-Seidel, SOR) Polynomial preconditioners Approximate inverses

## **Future: PETSc + ViennaCL**

API

### ViennaCL

CUDA, OpenCL, OpenMP backends Backend switch at **runtime** Only OpenCL exposed in PETSc Focus on shared memory machines

#### Recent Advances

Pipelined Krylov solvers Fast sparse matrix-vector products Fast sparse matrix-matrix products Fine-grained algebraic multigrid Fine-grained parallel ILU

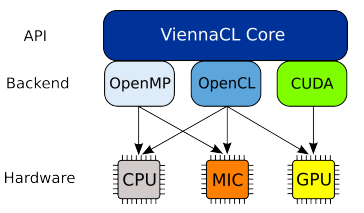

## **Future: PETSc + ViennaCL**

### Current Use of ViennaCL in PFTSc

\$> ./ex12 -vec\_type viennacl -mat\_type aijviennacl ...

Executes on OpenCL device

Future Use of ViennaCL in PETSc

\$> ./ex12 -vec\_type viennacl -mat\_type aijviennacl -viennacl backend openmp, cuda ...

### Pros and Cons

Use CPU + GPU simultaneously Non-intrusive, use plugin-mechanism Non-optimal in strong-scaling limit

Gather experiences for best long-term solution

# **Upcoming PETSc+ViennaCL Features**

### Pipelined CG Method, Exec. Time per Iteration

200 200 Rel. Execution Time (%) Rel. Execution Time (%) 150 150 100  $-100$ 50  $50$ 0.97 0.68 0.46 0.86 0.79 0.87  $1.14$ <br> $2.07$  NA na mata 83 NAMAN<br>N na mana NA na mata NAMAN<br>N na mana NAMA PARA<br>N na mata 1.11  $0 -$ 0 **NVIDIA Tesla K20m** Rel. Execution Time (%) 200 200 Rel. Execution Time (%) 150 150 100 100 50 50 windtunnel ship spheres cantilever protein 1.42 1.87 3.33 2.52 1.20 1.46 1.13 1.88 0.82 0.92 0.94 1.49 0.61 0.79 0.69 1.26 0.79 0.70 0.98  $\frac{41}{41}$ 0 0 ViennaCL  $1.6.2$  PARALUTION 0.7.0 MAGMA 1.5.0  $\circ$  CUSP 0.4.0

**AMD FirePro W9100**

# **Upcoming PETSc+ViennaCL Features**

### Sparse Matrix-Vector Multiplication

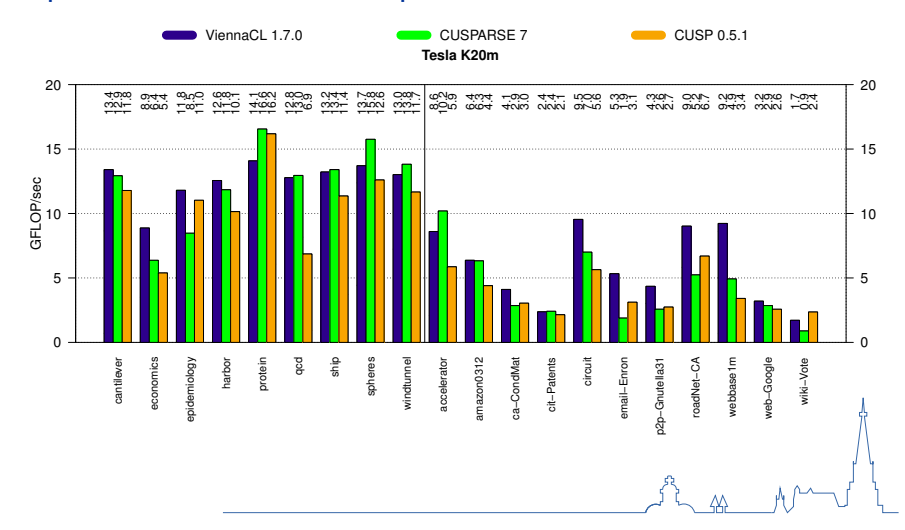

# **Upcoming PETSc+ViennaCL Feature**

#### Sparse Matrix-Matrix Products

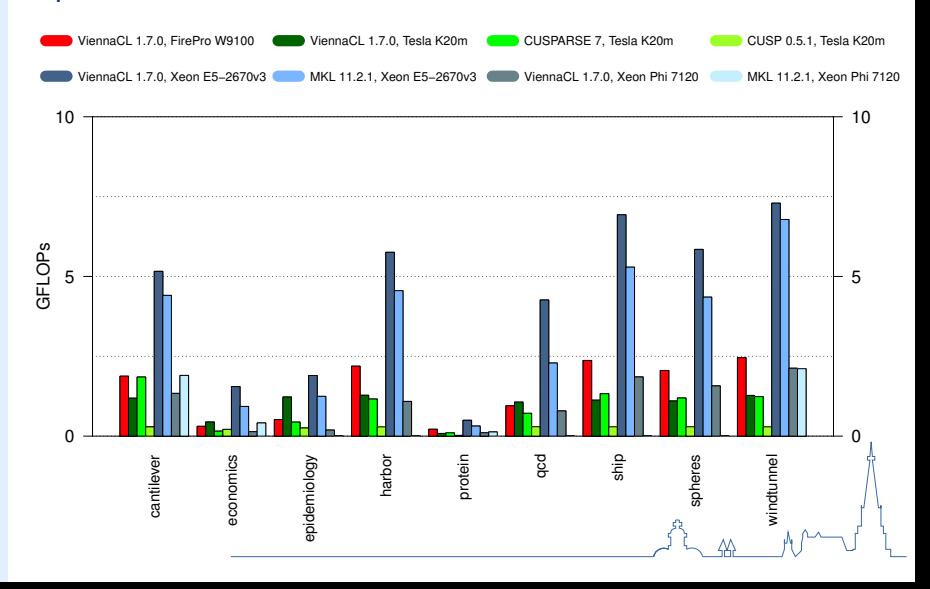

# **Upcoming PETSc+ViennaCL Feature**

### Algebraic Multigrid Preconditioners

Total Solver Execution Times, Poisson Equation in 2D

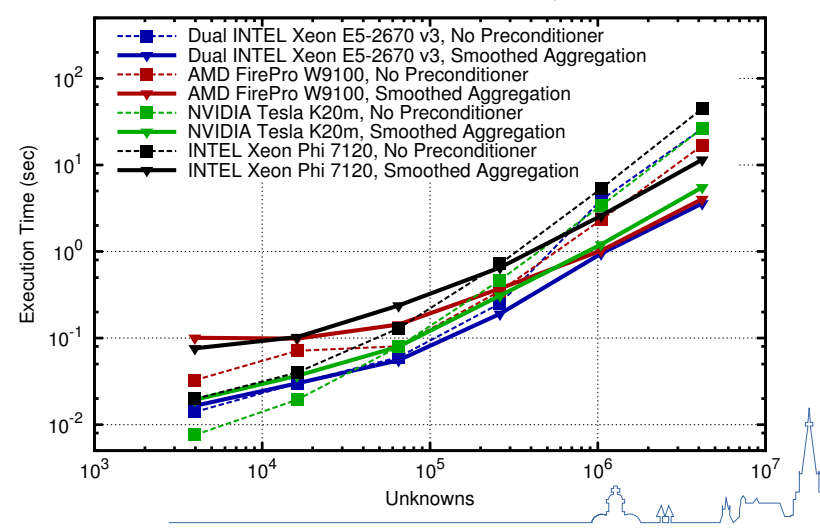

# **Pipelined Solvers**

### Fine-Grained Parallel ILU (Chow and Patel, SISC, 2015)

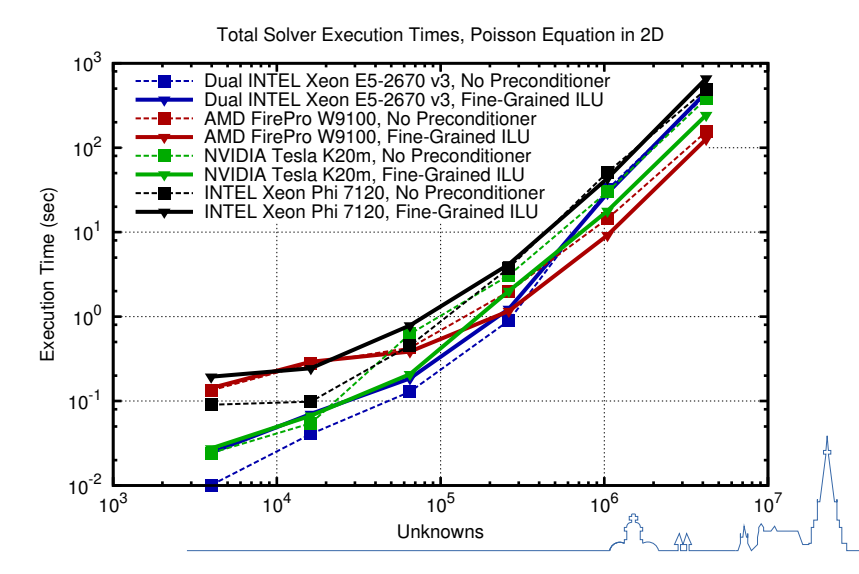

# **Summary and Conclusion**

### Currently Available

CUSP for CUDA, ViennaCL for OpenCL Automatic use for vector operations and SpMV Smoothed Agg. AMG via CUSP

### Next Steps

Use of cuBLAS and cuSPARSE Better support for *n* > 1 processes ViennaCL as CUDA/OpenCL/OpenMP-hydra

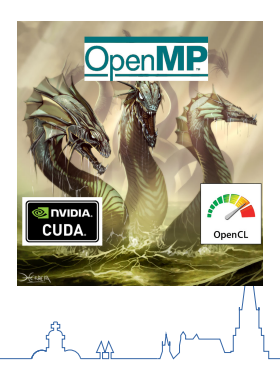